医脑 **MINISTÈRE DE L'ÉDUCATION NATIONALE** ET DE LA JEUNESSE Liberté<br>Égalité<br>Fraternité

## **ÉduConnect**

Un compte unique pour les services numériques des écoles et des établissements

# Je sélectionne mon profil

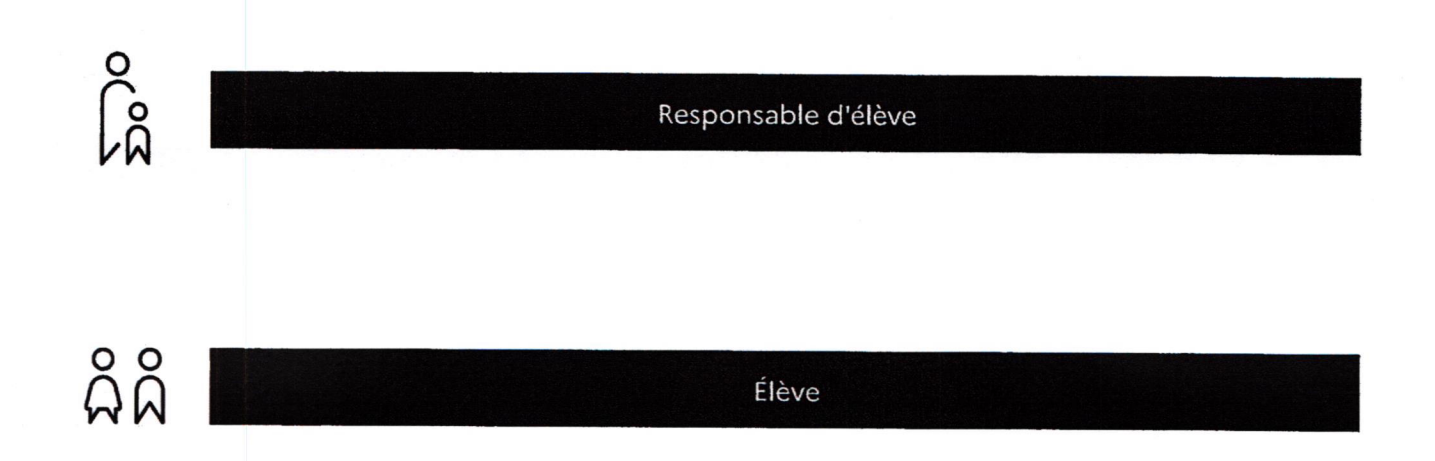

# Le compte ÉduConnect peut donner accès :

- · aux démarches en ligne, comme la fiche de renseignements, la demande de bourse, etc ;
- · à l'espace numérique de travail (ENT) ;
- · au livret scolaire.

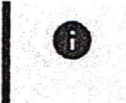

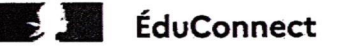

 $\beta$  Responsable d'élève

# Je me connecte avec mon compte ÉduConnect

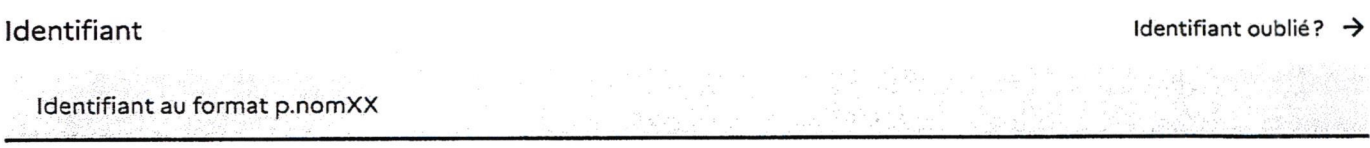

Mot de passe

Mot de passe oublié?  $\rightarrow$ 

@

Se connecter

Je n'ai pas de compte  $\rightarrow$ 

OU

#### Je me connecte avec FranceConnect

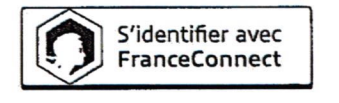

Qu'est-ce que FranceConnect? [2]

FranceConnect vous permet d'accéder à de nombreux services de l'État en utilisant un compte dont vous disposez déjà. Utilisez-le pour ÉduConnect !

# Le compte ÉduConnect peut donner accès:

- . aux démarches en ligne, comme la fiche de renseignements, la demande de bourse, etc;
- à l'espace numérique de travail (ENT) ;
- o au livret scolaire.

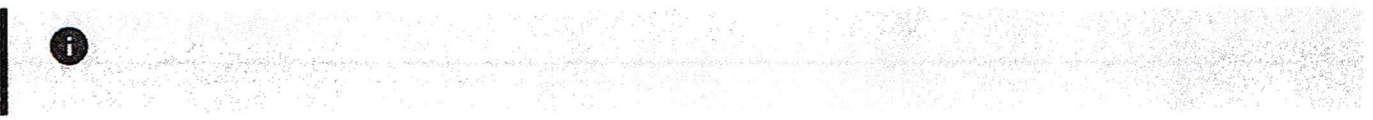

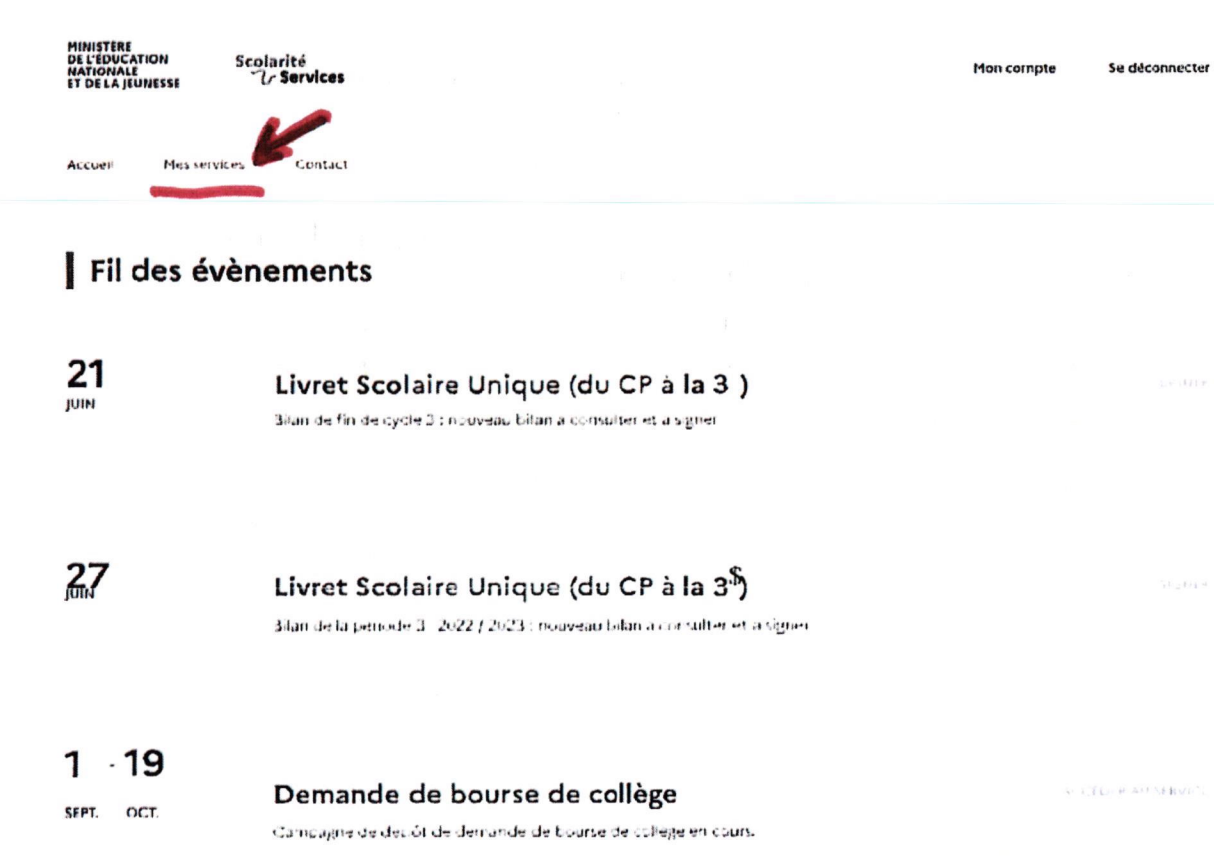

### Informations générales

Vous avez un ou plusieurs enfants scolarisés à l'école élémentaire, au collège ou au lycée...

Remarque - Si vicus n'etes pas representantre) legales, au cun service n'est actuellement des criticle pour les entants à victes charge.

SERVE

En qualité de représentant(e) légal(e), vous pouvez accéder aux services en ligne pour vos enfants depuis le menu Mes services.

Retrouvez sur le portail Scolarité Services tuttet les informations dont vous avez betoind cur suivie la sinoire et resisen racioiement certaines. ferrono heroen ligne.

Vous pouvez par exemple...

#### Des l'epole elementaire :

- . Consulter le livret du CP à la de et telechagen informent les premer attecht onclores entes
- . Si votre enfant entre en de cl'insonie dans consolie gello il probote le cervice

**MINISTÈRE<br>DE L'ÉDUCATION<br>NATIONALE** ET DE LA JEUNESSE

Scolarité  $\mathcal{U}$  Services

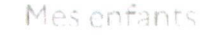

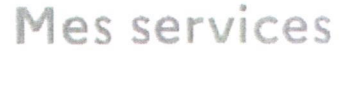

Liste des services<br>© Actualités

စီး Bourse de collège

Fiche de  $\mathcal{C}_{\mathcal{C}}$ renseignements

Paiement des factures

 $\mathbf{u}$  Livret scolaire du CP à la 3e

# Message de l'établissement

Remarque : Vous pouvez accèder à partir de la rubrique "services en ligne académie de poitiers", à l'espace du collège Molière appellé leart.

Sur celui-ci, vous y trouverez diverses informations de la vie du collège, les notes de votre enfant ainsi que son cahier de texte.